# **BioPRYN® Pregnancy Test**

Sample Submission Form

# **Alliance Analytical Laboratories, Inc**

179 West Randall Street Coopersville, MI 49404

| Name:                                                                                                    | Phone: (616) 837-7670 Fax: (616) 837-7701                                                                                        |  |  |  |  |  |
|----------------------------------------------------------------------------------------------------|----------------------------------------------------------------------------------------------------|--|--|--|--|--|
| Farm:                                                                                                    | Website: www.aatestlabs.com                                                                                                    |  |  |  |  |  |
| Address:                                                                                                    | Shipping Address: Alliance Analytical Laboratories<br>179 West Randall Street<br>Coopersville, MI 49404                          |  |  |  |  |  |
| Phone:                                                                                                    | *No Ice Required With Samples.                                                                                                   |  |  |  |  |  |
| Fax:                                                                                                    | Shipping procedure sheet for packing instructions pg. 3.                                                                         |  |  |  |  |  |
| Total Payment \$ Check #  Report By: Fax_Phone_Email_Mail_  Report To: Credit Cards. Please note 3% processing fee for Credit transactions. |                                                                                                    |  |  |  |  |  |
| Label Tubes as Illustrat                                                                                                    | Name on Credit Card:  Number on Credit Card:  Expiration Date:  CVV Visa MasterCard  Test after minimum Days Post Breeding (DPB) |  |  |  |  |  |
| Tube #                                                                                                    | Species When to Sample Cost/Sample                                                                                               |  |  |  |  |  |
| Animal ID                                                                                                    | Virgin Heifers 25 DBP \$2.95 Cows 28 DBP & 73 Days post-calving \$2.95 Goat and Sheep 30 DPB \$6.65 Bison 40 DPB \$2.95          |  |  |  |  |  |
| 2cc or more - Red Top To                                                                                                    | ube                                                                                                    |  |  |  |  |  |
| Date Sent:Total # of Samples:                                                                                                    | Please Call to Order one of our Pre-made Ready to Use Supply Kits  Supply kits DO NOT include testing cost                       |  |  |  |  |  |
| Samples are from:CowsHeifers                                                                                                    | Bison Supply Kit (10 Tests) with prepaid return shipping \$60.00 Supply Kit (25 Tests) with prepaid return shipping \$90.00      |  |  |  |  |  |
| GoatSheep                                                                                                    |                                                                                                    |  |  |  |  |  |

| Tube # | Animal ID # | Days Bred | Tube # | Animal ID | Days Bred |
|--------|-------------|-----------|--------|-----------|-----------|
| 1      |             |           | 8      |           |           |
| 2      |             |           | 9      |           |           |
| 3      |             |           | 10     |           |           |
| 4      |             |           | 11     |           |           |
| 5      |             |           | 12     |           |           |
| 6      |             |           | 13     |           |           |
| 7      |             |           | 14     |           |           |

| Tube # | Animal ID # | Days Bred | Tube # | Animal ID | Days Bred |
|--------|-------------|-----------|--------|-----------|-----------|
| 15     |             |           | 59     |           |           |
| 16     |             |           | 60     |           |           |
| 17     |             |           | 61     |           |           |
| 18     |             |           | 62     |           |           |
| 19     |             |           | 63     |           |           |
| 20     |             |           | 64     |           |           |
| 21     |             |           | 65     |           |           |
| 22     |             |           | 66     |           |           |
| 23     |             |           | 67     |           |           |
| 24     |             |           | 68     |           |           |
| 25     |             |           | 69     |           |           |
| 26     |             |           | 70     |           |           |
| 27     |             |           | 71     |           |           |
| 28     |             |           | 72     |           |           |
| 29     |             |           | 73     |           |           |
| 30     |             |           | 74     |           |           |
| 31     |             |           | 75     |           |           |
| 32     |             |           | 76     |           |           |
| 33     |             |           | 77     |           |           |
| 34     |             |           | 78     |           |           |
| 35     |             |           | 79     |           |           |
| 36     |             |           | 80     |           |           |
| 37     |             |           | 81     |           |           |
| 38     |             |           | 82     |           |           |
| 39     |             |           | 83     |           |           |
| 40     |             |           | 84     |           |           |
| 41     |             |           | 85     |           |           |
| 42     |             |           | 86     |           |           |
| 43     |             |           | 87     |           |           |
| 44     |             |           | 88     |           |           |
| 45     |             |           | 89     |           |           |
| 46     |             |           | 90     |           |           |
| 47     |             |           | 91     |           |           |
| 48     |             |           | 92     |           |           |
| 49     |             |           | 93     |           |           |
| 50     |             |           | 94     |           |           |
| 51     |             |           | 95     |           |           |
| 52     |             |           | 96     |           |           |
| 53     |             |           | 97     |           |           |
| 54     |             |           | 98     |           |           |
| 55     |             |           | 99     |           |           |
| 56     |             |           | 100    |           |           |
| 57     |             |           | 101    |           |           |
| 58     |             |           | 102    |           |           |

## **Tube Labeling Instructions and Postal Shipping Procedures**

### **Tube Labeling:**

- 1. Label Tubes conescutiveley: ex: 1-10
  - a. Always put this number closest to the red stopper.
- 2. Put animal ID on proper tube EX: 9114
  - a. Always put this number below the tube number.

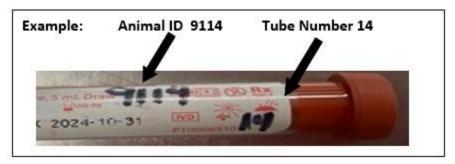

- 3. Copy these two numbers onto the "Sample Submission Form"
  - a. A list of the tube numbers are provided in a column on the form.

#### **Postal Shipping Procedures:**

- 1. Bundle tubes together in groups of 1-10 tubes in a rubber band.
- 2. Using a leak proof Zip Lock bag or baggie:
  - a. Write Biohazard on the plastic of the bag with sharpie pen OR
  - b. Place a biohazard symbol on the baggie downloaded from the website
     <a href="http://www.biotracking.com/sites/default/files/Biohazard\_for\_download.jpg">http://www.biotracking.com/sites/default/files/Biohazard\_for\_download.jpg</a>
     DO NOT WRITE BIOHAZARD ON THE OUTSIDE OF THE BOX!
- 3. Wrap bundles with abosrbent paper towel or newspaper (enough to absorb all fluid if all tubes break)
- 4. Place bundles into plastic bag.
- 5. Pack the bags with bubble wrap or absorbent news paper inside a box (we do NOT suggest using padded envelops) and seal the box.
- 6. Address the Box:

Alliance Analytical Laboratories

ATTN: BioPRYN

179 West Randall Street

Coopersville, MI 49404

- 7. If you have packaged using this procedure, write the following on the outside of the box:
  - "EXEMPT ANIMAL SPECIMEN"
  - \*\*If you have any questions please call Alliance Analytical Laboraotries (616) 837-7670